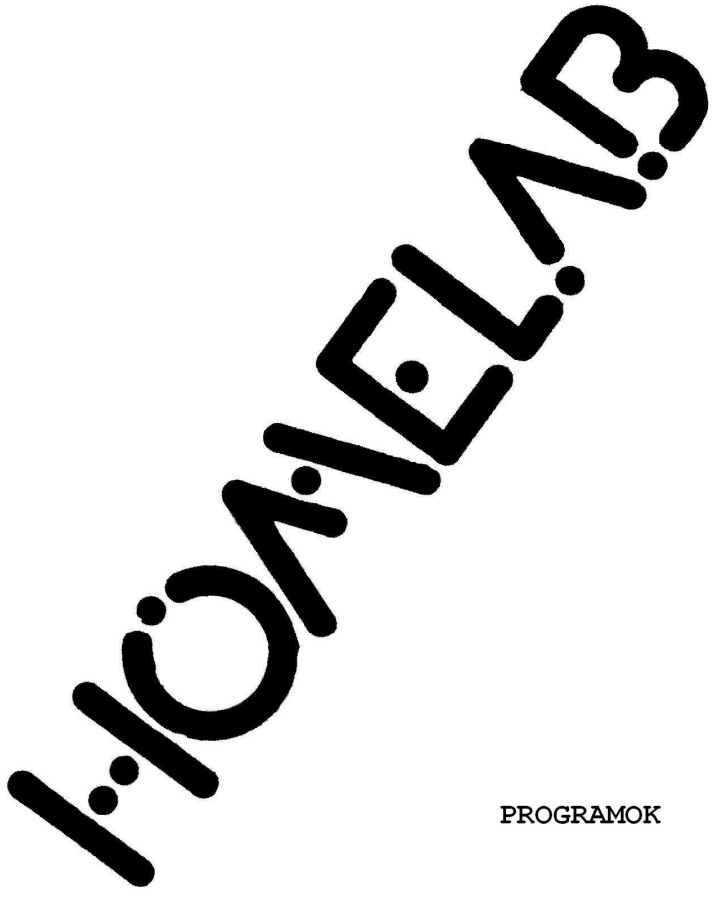

Immáron több mint egy éve, hogy elindult hódító útjára a HOMELAB 3 számítógép. Azóta sok felnőtt és fiatal, nő és férfi, vállalat és magánszemély vette birtokába az egész országban, de sajnos egyre késett egy szoftver füzet kiadása, amely mindenfelé tetjeszthetné eredményeinket, programjainkat, segítené tanácsokkal, ötletekkel azokat, akik még csak most ismerkednek gépükkel. Összekapcsolná az eddig kissé elszigetelten dolgoztó géptulajdonosokat.

Füzetünk kisérleti jellegő, szeretnénk felmérni, milyen fogadtatása van a HOMELAB felhasználók körében. Nem titkolt célunk, hogy összegyőjtsük az országszerte készült programokat, és időnként ilyen füzetekben mindenki által hozzaférhetővé tegyük. Ezúton kérünk mindenkit, akinek van olyan 2-4 Kbyte nagyságú programja, amit megosztana a közösséggel, egy kazettán némi információ kíséretében, névvel és címmel juttassa el hozzánk.

Az itt bemutatásra kerülő programok egy részét a Budapesti HCC, HOMELAB klub tagjai készítették, és több programot küldtek a sarkadi Ady Endre Gimnázium, Postaforgalmi Szakközépiskola és Arany János Kollégiuma diákjai is.

Megpróbáltuk változatosan összegyőjteni a programokat, vannak köztük játékok, grafikák, iskolai programok, rajzoló programok.

Az első részben ismertetjük a programokat. Ahol szükséges, tanácsokat adunk a felhasználáshoz, és felhívjuk a figyelmet egy-egy érdekesebb megoldásra. A második rész kizárólag a programoké.

# 1. TIE VADÁSZAT

A véletlenszerően mozgó jelet a célkereszt közepébe kell irányítani, és a space billentyővel el kell találni. A program nem használ olyan utasításokat, amelyek a bővített BASIC-ben találhatók, így minden gépen gond nélkül futtatható. /Azokat

a programokat, ahol az alap BASIC-ben nem szereplő utasítások vannak, külön megjelöljük, ezeket esetleg egy kicsit át kell igazítani ahhoz, hogy alapgépen is lefuttathatók legyenek./ A program érdekessége, hogy a TIE figurája nem törli ki a képernyőn található jeleket. Ezt úgy éri el a program készítője, hogy az 1055. sorban létrehozza a TIE pozícióját, majd a 1070. sorban ezt előre elolvastatja, és az 1075.-ben kiteszi a TIE figuráját. Távozás után az előre elolvasott adatot tölti vissza. 2000-től 2101-ig a TIE mozgásának szabályozása látható, ami szintén érdekes megoldás.

## 2. ERDİKERÜLÉS

A bal felső sarokban lévő jelet a jobb alsó sarokban levő házikóba kell vezetni maximálisan 4 ütközéssel, az ötödik a játék végét jelenti. Néha muszáj ütközni, hogy a zárt labtrintusból kikerülhessünk. A cél az, hogy a lehető legalacsonyabb lépésszámal jussunk a házikóba. A játék a 120. sortól a 460.-ig tart, és semmi különlegeset nem tartalmaz. A program szabályainak kiírása egy külön szubrutinnal történik.

# 3. AUTÓVERSENY

A játékot maximum 4-en játszhatják. A játékosok fogadást köthetnek a négy autóversenyző bármelyikére, amelyik szerintük elsőnek ér a célba. A fogadó meghatározza az összeget, amennyit tenni akar a versenyzőjére, ez legfeljebb a rendelkezésre álló összeg lehet. Nagyon fontos tudni azt, hogy az autóversenyzők neve tömbben van tárolva, ezért vigyázni kell a versenyzők nevének megadásakor, mert már egy ékezetnyi hiba a tét elvesztését okozza! 800.- Ft-nyi nyerés esetén egy kissé hamis jutalomzenét kap a győztes. A versenypálya kirajzolása az 1000. sorban kezdődik. Az ábra gyorsabb megrajzolása érdekében ebben a programban már megtalálható a bővített BASIC egyik új utasítása, ezeket kell az alapgépeken átírni. Egyik lehetséges módja a következő:

S\$="":FOR T=X TO Y:S\$=S\$+chr\$ (146):NEXT és a kellő helyen kiíratjuk az S\$-et. Az autóverseny 2000-től található, a tétek értékelése 3000-től, a jutalomzene 4520-ban található.

# 4. KÍGYÓ

Ez a program eredetileg a Mikromagazinban jelent meg. Lehet, hogy sokan megkísérelték a gépre való átültetését, de nem biztos, hogy mindenkinek sikerült, ezért adjuk itt közre. Két megoldás is van a birtokunkban, egyiket Sarkadról kaptuk egy diáktól, a másik itt a HCC-ben borzolja a játékosok idegeit. A Sarkadi Kígyó program is nagyon jól sikerült, mégis az ittenit tesszük közzé, mert ezt a feladatot jóval nehezebb teljesíteni. Itt a pálya csak a képernyő alsó részén helyezkedik el, ezáltal a Kigyó mozgatásához csak szőken van hely. Ha a 20. sorban Z értékét átírja, könnyíthet a játékon, de a függőleges adatok átírásával az egész képernyőt kitöltő ábrán is lehet játszani. Ilyen esetben az értékelő szövegnek más megjelenítést kell kidolgozni.

## 5. KISZORÍTÓ

Itt a keretrajzolásnál megtalalható a string\$ utasítás, de ez akár el is hagyható, hisz a keret csak díszítésül szolgál. A játék évekkel ezelőtt a tv-ből lett ismert, két személy számára nyújt kellemes szórakozást. A cél az, hogy elzárjuk az ellenfél útját és ezáltal ütközésre kényszerítsük. A program egyes részeiben hasonlít a kígyóhoz.

### 6. HERNYÓ

Ez a program először a HOMELAB 2-re készült, így kezdte meg klubbeli pályafutását, itt a HOMELAB 3-ra készült változatot láthatjuk, amely csak részben egyezik a másik programmal. A program sok érdekességet tartalmaz, tehát érdemes tanulmányozni. A 12. sorban a hernyó található, a 20. sor pedig a faleveleket helyezi el. Ebben a sorban látható az IF.THEN.ELSE funkció megvalósításának módja.

40-70-ig a játék irányítását találjuk, a 130-155 sor tartalmazza az értékeléseket és magát a játék menetét. Haladás közben a hernyó fejét és farkát figyeljük, ez a 142-149 sorok között található. Játék közben vigyázzunk, mert hirtelen 180 fokos fordulás esetén a hernyó hajlamos az elszakadásra!

## 7. UFÓ VADÁSZAT

Alapgépen játszható program, használatához az információt a program tartalmazza. A feladatot teljesíteni nagyon nehéz. Jó megoldás a programban a lövés, ez a 200. sorban kezdődik és a 255. sorig tart.

### 8. BOMBÁZÓ

Alapgépen futtatható program. Több személy is játszhatja, mert a program megjegyzi a játekosok nevét és tárolja az elért maximális eredményeket is. A képernyőn véletlenszerűen egy haditamaszpont képe rajzolódik ki, a játékos pedig a fent mozgó és folyton süllyedő gép pilótája. A feladat az, hogy lehetőleg minél többet bombázzon le a támaszpontból. Lőni is lehet előre, de ez nem számít az eredménybe. A pilóták nevének és adatainak tárolása a 42-58 sorban van, a támaszpontot a 110-170. sorban hozza 1étre.

## 9. HOLDRASZÁLLÁS

A "Játékok számítógépre" címő könyv porgramjának átírása a HOMELAB 3 számítógépre. A programot sikeresen megoldani nagyon nehéz. A mozgásegyenletekkel való játékok egy változata ez a program.

## 10. GRAFIKA

A Mikromagazinban megjelent Spectrumra írt grafikák közül mutatunk be itt egyet, bizonyításképpen, hogy bár a gép felbontóképessége elég kicsi, azért még így is jól mutat egy grafikus program.

## 11. AIRCOMP GRAFIKA

Eredetileg a HOMELAB 2-re készült, de ezen a gépen is jó hatású. A program az Y=A\*exp(B\*R)\*cos(C\*R) függvény grafikus megjelenítése. Az A, B, C, D, E változók segédváltozók a rajzoláshoz, a P és az L lépésközök. Az egyenletben található cos. helyett sin. írva egy kissé más rajzot kapunk, de érdemes megváltoztatni a változók értékeit is.

### 12. MAGYARORSZÁG RAJZOLÓ

Egy nagyon ügyes térképrajzoló programot mutatunk be. A programot a sarkadi diákok készítették.

## 13. FIZIKAI BEMUTATÓ

Rugalmas és rugalmatlan ütközések bemutatására készült ez a program, 32 betős változatban használható. A betáplált számadatok segítségével kiszámítja a lehetséges esetet, és azt egy mozgó ábrán be is mutatja.

# 14. FÜGGVÉNYÁBRÁZOLÁS

Matematikai iskolaprogram a függvényábrázolás bemutatására. 64 karakteres változatra készült.

# 15. ÓRA

Egy digitális óra programját ismerhetik meg. Az órán és a percen kívül mutatja a másodpercet és az ébresztés időpontját is. Érdekes megoldás a nagy számjegyek létrehozása, amelynek lényege A 15-27. sor. Az óralapot a 18-130. sor tartalmazza, az óra ciklusa a 140.-től indul. A program végén található 400. sor a karakterkód kiválasztását segíti elő, mert a digitális számok 16-255-ig szabadon választhatók.

Első programfüzetünkben ennyi programot tudtunk Önöknek bemutatni. Előkészítettük már a második füzetet is, hamarosan ez is kiadásra kerül. Válogatáskor kihagytuk a 4 Kbyte-nál nagyobb programokat, mert úgy gondoltuk, hogy a nagyobb programok begépelésére kevesen vállalkoznak. Kihagytuk a kimondottan felhasználói programokat, részben terjedelmük, részben egyedi felhasználhatóságuk miatt. Természetesen azért ezeket sem zárjuk el a nyilvánosság elől, de más formában kívánjuk a felhasználók rendelkezésére bocsátani.

Észrevételeiket és programjaikat szeretettel várjuk, és a később megjelenő füzetekben az Önök által írt programokat is szívesen közkinccsé tesszük. CÍMÜNK: BELVÁROSI IFJÚSÁGI HÁZ HCC HOMELAB KLUB 1065 Budapest, V., Molnár u. 9. Klubgyőlés minden kedden 5-9-ig.

1. TIE VADASZAT

 1 Print chr\$(12) 2 Goto 10000  $11 W=W+1$ <br>12  $P=.32$  $14$  Z=32 15 Print chr\$(12) 20 EN=1000 25 Print cur 2,2;"AZ IDO:"; cur 40,2;"AZ ENERGIA:" 30 Goto 1000 100 Beep "!A " 110 Return<br>1000 A=A<br>1001 Cr=1 1002 For 0=0 to 61: Poke 127937+0,146: Next 1004 For S=0 to 1920 step 64: Poke 127007+S,147: Next 1010 Poke 127771,142<br>1011 Poke 127775,191 1011 Poke 127775,191 1013 Poke 127779,143 1020 Poke 127963,159 1021 Poke 127964,32 1022 Poke 127965,32 1023 Poke 127966,32 1024 Poke 127967,32 1025 Poke 127968,32 1027 Poke 127971,158<br>1028 Poke 127970,32 1028 Poke 127970,32 1030 Poke 128155,144 1031 Poke 128159,190<br>1031 Poke 128159,190<br>1033 For I=127839 to 128095 step 64: Poke I,32: Next: Poke 1 1033 For I=127839 to 128095 step 64: Poke I,32: Next: Poke 1 27967,32 1034 For Y=2 to 93: Plot 1,Y: Plot 126,Y: Next 1035 For X=1 to 126: Plot X,2: Plot X,94: Next 1050 C=127041 1055 X=C+rnd(29)\*62+rnd(61)  $1075$  Poke X,153<br>1080 A\$=Inkey\$ 1082 If ID>500 then Print cur 2,4;"IDOHIANY MIATT VEGE!":<br>For I=1 to 2000: Next: V=V+1: Goto 4000 For I=1 to 2000: Next: V=V+1: Goto 4000 1083 If EN<1 then Print cur 38,4;"ENERGIAHIANY MIATT VEGE!" : For I=1 to 2000: Next: V=V+1: Goto 4000 1085 If A\$="Q"or A\$="A" or A\$="^" or A\$="O" then Goto 11 00' Goto 1110 1100 Gosub 100 1110 If A\$=" " then Z=peek(127967): Poke 127967,42: EN=EN-1 0: Print cur 55,2;int(EN);" ";: Beep "!ADGJMPSVY ": If Z=153<br>then Goto 1500 then Goto 1500<br>1111 Poke 127967,Z<br>1125 Poke X,P<br>1129 If A\$="0" then X=X-1  $1130$  If A\$="^" then X=X+1<br>1144 If A\$="Q" then X=X+64  $1150$  If  $a$ \$="A" then X=X-64 1160 Gosub 2000 1170 Goto 1070 1500 T=T+1: Print cur 36,19; "TALALAT! ": For I=1 to 2000: N ext: Poke 19267,32: Goto 4000

```
 2000 A=int(rnd(11))+1
 2001 On A'X=X'X=X-1'X=X'X=X+1'X=X'X=X-64'X=X'X=X+6 4'X=X
 2002 ID=ID+1:EN=EN-1<br>2003 Print cur 10,2;int(ID); cur 55,2;int(EN);" "<br>2005 Return
  2101 On A'X=X+1'X=X-1'X=X+64'X=X-64
  4000 Print chr$(12) 4005 Poke 127967,32
 4010 Print cur 5,5; "EDDIG";W;" JATSZMA VOLT";<br>4020 Print cur 5,7; "GYOZOTT";T;" ALKALOMMAL";<br>4030 Print cur 5,9; "VESZTETT";V;" ALKALOMMAL "
 4030 Print cur 5,9; "VESZTETT";V;" ALKALOMMAL " 4040 Print cur 5,11; "HA FOLYTATJA, NYOMJON MEG EGY GOMBOT"
 4050 If inkey$="" then Goto 4050 4060 Goto 10
 10000 Print cur 10,0; "VADASZREPULO JATEK"; cur 14,19;"KESZITE
TTE:CSANADI LASZLO.";
 10001 Print cur 10,2;"A REPULO IRANYITASA: JOBBRA 'O'";
 10002 Print cur 10,3;" BALRA '^'";
  10003 Print cur 10,4;" FEL 'A'";
 10004 Print cur 10,5;" LE 'Q'";
 10005 Print cur 10,7;"TUZELES A ' SPACE ' GOMBBAL TORTENIK."
 10006 Print cur 10,9;"A RENDELKEZESRE ALLO IDO 500 EGYSEG";
 10007 Print cur 10,11;" A RENDELKEZESRE ALLO ENERGIA 1000 EGYS EG"
  10008 Print cur 10,13;"HA KEZDHETUNK NYOMJ MEG EGY GOMBOT !" 10010 If Inkey$="" then Goto 10010
  10012 Goto 10
```
## 2. ERDOKERULES

```
1 Rem<br>2 Print chr$(12)<br>3 Print: Print: Print : Print cur 24,"**
 3 Print: Print: Print : Print cur 24,"** H E L L 0 **": Print : Print cur 18;"KERED A JATEKSZABALYOKAT? I/N"
  \overline{5} If A$="I"' Gosub 500<br>A If A$="N"' Goto 100
    The A$="N"' Goto 100<br>If A$=""' Goto 4
   100 Print chr$(12): For I=1 to 800: Poke rnd(1790)+126976,25
5: Next :CC=126976
   110 Poke CC+1789,247: Poke CC+1791,251 120 A$=Inkey$
 130 If A$="A"' Poke CC+X,32:X=X-64:L=L+1: Gosub 450
 140 If A$="X"' Poke CC+X,32:X=X+64:L=L+1: Gosub 450
   150 If A$="="' Poke CC+X,32;X=X-1:L=L+1: Gosub 450 160 If A$="?"' Poke CC+X,32;X=X+1:L=L+1: Gosub 450
   170 Print cur 32,30;L;" LEPES"; 180 If CC+X=128766' Gosub 600
   190 If peek (CC+X)=255' Gosub 700 200 If CC+X<128766' Poke CC+X,79
  210 Goto 120 450 Beep "!YX "
460 Return<br>500 Print :A$="ELTEVEDTEL EGY SURU ERDOBEN.HA KI A<br>**": Gosub 1000: Print :A$="ELTEVEDTEL EGY SURU ERDOBEN.HA KI A<br>KARSZ JUTNI AZ ERDOBOL A KEP-": Gosub 1000: Print : A$="ERNYO JO<br>BB ALSO SARKABA KELL ELJUTNOD 
000
  510 Print : Print :A$="LEHETOLEG MINEL KEVESEBB UTKOZESSEL. (
MAXIMUM 5)": Gosub 1000: Print : Print A$="==== ==== ==== ==== ==== ==== ==== ==== ==== ": Gosub 1000
```
 520 Print :A\$=" IRANYITAS: 'A'(FEL) 'X'(LE) '='(BALRA ) '?'(JOBBRA) BILLENTYUKKEL TORTENIK": Gosub 1000 530 Print : Print :A\$="--------------------------JO 5ZORAKOZA ST---------------------": Gosub 1000: Print :A\$="A PROGRAM 198 5 FEBRUARJABAN KESZULT": Gosub 1000 540 Print : Print :A\$=" HA ELOLVASTAD NYOMJ MEG EGY BILLE<br>NTYUT !": Gosub 1000<br>550 If Inkey\$=""' Goto 550 550 If Inkey\$=""' Goto 550 560 Goto 100 600 For I=1 to 20: Print cur 61,27;chr\$(247);"O";chr\$(251);: For P=1 to 10: Next : Print cur 61,27;" ": For K=1 to 17<br>: Next ,: Gosub 800: Print chr(12): Print cur 18,15;"\*\*\*\*\* G<br>Y 0 Z E L E M \*\*\*\*\*"; Goto 900 700 Beep chr\$(33,255,250,245,240,235,230,32):U=U+1: Print c ur 5,30;U;" UTKOZES"; 705 If U<>5' Return ' Goto 710<br>710 Print chr«(12): Print cur 20,15;"\*\*\*\*\* A JATEKNAK VEGE<br>\*\*\*\*\*": Beep "#ZYXWVUTSRQPONMLKJIHGFEDCBA ": Goto 900 800 Beep chr\$(38,203,180,161,203,180,161,152,135,126,152,135,1 26,101,101,32): Réturn<br>900 Print cur 20,20;"AKARSZ UJRA JATSZANI? I/N";<br>910 A\$=Inkey\$  $920$  IF  $A$=="I"$  Goto 950 930 If A\$="N"' Print chr\$(12); Print cur 25,15;"\*\*\* VISZLAT<br>\*\*\*": End<br>940 If A\$=""' Goto 910 950 Beep "!ADC ": Beep "#URT ": Beep "!rtt ": Run 100 1000 For SZ=1 to len(A\$): Print mid\$(A\$,SZ,1);: For T=1 to 1 0: Next ,: Return 16115 -fre(8)

### 3. AUTOVERSENY

5 Print chr\$(12)<br>11 For N=10 to 117: Plot N,10: Plot N,85: Next<br>15 For B=10 to 85 20 Plot 10, B: Plot 117, B<br>40 Next 50 Print cur 23,5;"H 0 M E L A B 3" 55 Print cur 23,6;" " 60 Print cur 11,8;"F O G A D A S O S A U T O V E R S E NY " 70 Print cur 11,9;" " 80 Print cur 20,15;"P R O D U C E D BY:" 85 Print cur 20,16;" " 90 Print cur 20,19;"B A L O G H T I B O R" 100 Print cur 20,20;" " 110 Print cur 10,24;"EV:1984."; cur 28,24;"HO:12."; cur 45,24 ;"NAP:24."<br>115 Print cur 10,25;" 115 Print cur 10,25;" "; cur 28,25;" "; cur 45,25 ;" " 120 Print cur 7,5;" "; cur 56,5;" "; cur 7,26;" "; cur 56,26; " " 130 X=3000: For Z=0 to X: Next 140 Print chr\$(12)

 150 Gosub 5000 160 Print chr\$(12) 200 Dim B\$(4):Rem A VERSENYZOK 220 Dim R(4):Rem AZ INDULO OSSZEG<br>230 Dim A\$(5,10):Rem A FOGADOK<br>232 Dim S\$(4):Rem A MEGFOGADOTT V 230 Dim A\$(5,10):Rem A FOGADOK<br>232 Dim S\$(4):Rem A MEGFOGADOTT VERSENYZOK<br>235 B\$(1)="1.,LAUDA":B\$(2)="2.,PROST":B\$(3)="3.,MC.LAREN":B\$<br>(4)="4.,ALBORETO" 240 Print cur 4,4;"HANY JATEKOS JATSZIK?(MAX 4 FO)": Beep ")y " 245 X=1000: For Z=0 to X: Next: Print chr\$(12) 250 Rem P A JATEKOSOK SZAMA 230 New P. Strittsson Szana<br>260 Input P: If P>=5 then Goto 260<br>270 For N=1 to P<br>280 Print ....N:" JATEKOS NEVE?": Beep "&GDA " 280 Print ,,,,N;"<br>290 Input A\$(N) 300 Print A\$(N): Beep "#re " 310 Next 320 X=3000: For Z=0 to X: Next: Print chr\$(12) 330 For N=1 to P 340 R(N)=200 350 Next 360 Print chr\$(12) 370 Rem AZ R A PENZT JELENTI 390 For N=1 to P 395 If  $R(N)=0$  then  $B(N)=0$ : If  $R(N)=0$  then  $S*(N)="$  " 400 If R(N)=0 then Goto 460 405 If R(N)>=800 then Goto 4500 410 Print ,,,,A\$(N);" NEKED ";R(N);" FORINTOD VAN": Beep "%ApG<br>"<br>415 Print ...."MELYIK VERSENYZORE TESZEL ?": Beep "#BE " 415 Print ,,,,"MELYIK VERSENYZORE TESZEL ?": Beep "#BE "<br>417 Input S\$(N)<br>419 Print ...."MEKKORA OSSZEGGEL FOGADSZ ";S\$(N);" GYOZE 419 Print ,,,,"MEKKORA OSSZEGGEL FOGADSZ ";S\$(N);" GYOZELMERE ?": Beep "&HH " 420 Input B(N)<br>425 Rem A B A TETET JELENTI<br>428 If B(N)<0' Goto 420 430 If B(N)>R(N) then Goto 420<br>435 B(N)=int (B(N)) 440 Print B(N);" FT."<br>450 Next 455 For N=1 to P<br>457 Goto 1000 460 Print ,,,,A\$(N);" KIESETT...": Beep "!ABCSEFGH "<br>470 U=U+1 480 If U=P then Goto 510<br>490 Next 500 Goto 1000<br>510 X-3000: For Z=0 to X: Next: Print chr\$(12) 510 X-3000: For Z=0 to X: Next: Print chr\$(12) 520 Print "MINDENKI VESZTETT !": Beep "!ABCDEFFEDCBA " 530 Print cur 5,26;"ISMETLES ? (I=IGEN/N=NEM)": Beep "!ASD " 540 If Inkey\$="I" then Goto 570 550 If Inkey\$="N" then Goto 4000 560 Goto 540 565 For J=5 to 40: Print cur J,26;" ": Next 570 Print cur 5,26;"UGYANAZOK JATSZANAK ? 1=IGEN,"; cur 21,27 ;"2=NEM.": Beep "!BIEZ "

580 If Inkeys="1" then Goto 330 590 If Inkeys="2" then Goto 240 600 Goto 580 1000 X=3000: For Z=0 to X: Next : Print " " 1005 Beep "% JHG" 1020 Print cur 0,0;string\$(64,42); cur 0,29;string\$(64,42)<br>1025 Y=126976+64:X=Y+27\*64: For B=Y to X step 64<br>1030 Poke B,42: Poke B+63,42  $1040$  Next 1040 Next<br>1050 Print cur 20,3;"-A U T O V E R S E N Y-"<br>1060 Print cur 20,4;"<br>1070 Print cur 1,10;"S"; cur 1,12;"T"; cur 1,14;"A"; cur 1,16<br>;"R"; cur 1,18;"T"; cur 62,12;"C"; cur 62,14;"E"; cur 62,16;"L":<br>Beep "&out\_" 1080 For C=8 to 119: Plot C,65: Plot C,40: Next 1090 For D=40 to 65: Plot 8,D: Plot 119,D: Next : Beep "AASD 1100 E=5: Print cur E,12;string\$(54,146); cur E,14;string\$(<br>54,146); cur E,16;string\$(54,146): Beep "#DSA "<br>1110 Print cur 3,11;"1"; cur 60,11;"1"; cur 3,13;"2"; cur 60,<br>13;"2"; cur 3,15;"3"; cur 60,15;"3"; cur 3,17;"4"; c 1120 Print cur 4,5; "VERSENYZOK:"<br>1130 Print cur 4,6; " - 1140 Print Cor 4,8;B\$(1); cur 18,8;B\$(2); cur 32,8;B\$(3); cur<br>50,8;B\$(4): Beep "&G " 1148 For N=1 to P 1152 Néxt 1160 For N=1 to P ່ນ "&R  $\ddot{\phantom{a}}$ 1180 Next 1200 Print cur 4,24;5\$(1); cur 20,24;5\$(2); cur 34,24;5\$(3);<br>cur 50,24;5\$(4): Beep "&G " 1190 For N=1 to P  $1210$  Next 2000 A=5:B=11:C=5:D=13:E=5:F=15:G=5:H=17:Z=59: Beep "&  $\lambda\lambda_{-n}$ 2010 Print cur A, B;" "; cur C, D;" "; cur E, F;" "; cur G, H;" " ;<br>2020 X=int(rnd(4)): Beep "!A " 2030 If X=0 then A=A+1<br>2040 If X=1 then C=C+1 2050 If X=2 then E=E+1<br>2060 If X=2 then E=E+1<br>2060 If X=3 then G=G+1<br>2070 Print cur A,B;" "; cur C,D;" "; cur E,F;" "; cur G,H;" "  $\frac{1}{20}$  2080 If A=Z then Print cur 4, ?;" ": Beep "!ABC " If  $A = \overline{Z}$  then  $C \neq \emptyset$   $\overline{C} = \emptyset$  and  $\overline{C} = \emptyset$  and  $\overline{C} = \emptyset$  and  $\overline{C} = \emptyset$  and  $\overline{C} = \emptyset$  and  $\overline{C} = \emptyset$  and  $\overline{C} = \emptyset$  and  $\overline{C} = \emptyset$  and  $\overline{C} = \emptyset$  and  $\overline{C} = \emptyset$  and  $\overline{C} = \emptyset$  and  $\overline{$ 2090 ": Beep "!DEF "  $2100$ 2110 If  $E = \overline{Z}$  then Print cur  $32,9$ ; 2120 ": Beep "!GHI " 2130 If E=Z then C\$="MC.LAREN": Goto 3000 2140 If G=Z then Print cur 50, 9;" ": Beep "!JKL "

 2145 If G=Z then C\$="ALBORETO": Goto 3000 2150 Goto 2010 3000 H\$=C\$: Print cur 4,26;C\$: cur 4,27;" ";:X=300 0: For Z=0 to X: Next 3050 For N=1 to P 3060 If S\$(N)=H\$ then Goto 3160 3070 If S\$(N)<>H\$ then Goto 3140  $3140$  R(N)=R(N)-B(N) : Next<br>3150 Goto 360 3160 R(N)=R(N)+B(N)<br>3170 Next<br>3180 Goto 360 3180 Goto 360 4000 Print cur 5,26;"JOHET A KOVETKEZO PROGRAM." 4010 End 4500 X=3000; For Z=0 to X: Next : Beep "!AYJ ": Print chr\$(12 ) 4510 Print cur 20,15;A\$(N);" G Y 0 Z T E L" 4520 Beep chr\$(35,255,200,255,200,44,170,170,38,255,200,255,20 0,44,170,170,38,133,150,165,180,44,200,160,38,170,185,200,215,44 ,245,245,32): Print chr\$(12): Goto 530 5000 Print "EZ EGY AUTOVERSENV JATEK" 5020 Print "A JATEKOT MAX. NEGYEN JATSZHATJAK"<br>5030 Print 5040 Print "MINDEN JATEKOS MEGNEVEZ EGY AUTOVERSENYZOT"<br>5050 Print 5050 Print 5060 Print "AKIRE FOGADNI AKAR ES MEGADJA A TETET" 5070 Print 5080 Print "AMENNYIRE A NYERESI ESELYEIT ERTEKELI" 5090 Print 5100 Print "A KERDESEKET SAMU A GEP TESZI FEL" 5110 Print 5120 Print "AZ AUTOVERSENYZOK NEVEI:" 5130 Print 5140 Print "LAUDA","PROST","MC.LAREN","ALBORETO" 5150 Print 5160 Frint "AMENNYIBEN ELOLVASTAD NYOMJ EGY GOMBOT" 5165 J\$=Inkey\$ 5170 If J\$=""' Goto 5165' Goto 160

## 4. KIGYO

 10 Print chr\$(12):Cr=1 12 Print cur 14,15;"KESZITETTE:CSANADI LASZLO" 14 For T=0 to 3000: Next 16 Print chr\$;(12) 20 Z=3 30 Print cur 0,3;"A KUKAC FOLYAMATOSAN MOZOG. HOSSZA VEGTELEN" 35 Print cur 0,4; "MOZGATASA A KUKAC SZEMPONTJABOL JOBBRA ILL. BALRA." 40 Print cur 0,5;"A > ILL. A < GOMBOKKAL TORTENHET." 42 Print cur 0,6;"MINDEN UTKOZES A PROGRAMFUTAS BEFELYEZESET OKOZZA." 44 Print cur 0,7;"CEL A JOBB ALSO SAROK ELERESE."

50 Print cur 0,9;"KEZDHETJUK ? (I)"<br>52 If Inkey\$<>"I" then Goto 50 70 Print chr\$(12): For I=0 to 127: Plot I,0: Plot I,47: Next 80 For J=0 to 47: Plot 0, J: Plot 127, J: Next 90 For I=0 to 125 step rnd(4)+4 100 For K=I to I+2: Plot K,9: Plot K,29: Next<br>110 For I=0 to 125 step rnd(4)+4 120 For K=I to I+2: Plot K, 19: Plot K, 39: Next 130 For  $J=0$  to  $47$ : Plot  $40$ , J: Plot 80, J: Next<br>140 Plot 121, 6: Plot 121, 5; Plot 121, 4<br>145 Plot 120, 4: Plot 119, 4<br>150 I=1: J=44: Plot I, J:U=1:V=0:Y=20+rnd(27)  $160$   $A=A$ 170 For X=3 to Z:As=Inikeys 172 If A\$="," and U<>0 then V=-U:U=0: Goto 180<br>174 If A\$="," and U=0 then U=V:V=0 If A\$="," and U=0 then U=V:V=0<br>If A\$="." and U<>0 then V=U:U=0: Goto 190<br>If A\$="." and U=0 then U=-V:V=0<br>If A\$<>"J" and A\$<>"B" then Beep "!AAA ": Next 180 182  $190$ 200 Plot 40. Y:Cr=0: Plot 40. Y-5 205 Cr=1: Piot 80,Y:Cr=0: Piot 80,Y-5:Cr=1<br>210 Y=Y-1: If Y<6 then Y=47: Goto 260<br>220 I=I+U:J=J-V  $\frac{2}{2}$ <sub>2</sub> 0 230 A=point (I, J): If A=1 then Goto 270' Plot I, J 240 If I>120 and J<5 then Goto 300 250 Goto 170 260 For L=5 to 0 step -1: Plot 40, L: Plot 80, L: Next : Goto 220 ..<br>270 Print cur 0,0;SZ;".PROBALKOZASA IS HIABAVALO VOLT !" 280 Print cur 0.2: "FOLYTATJA ? I/N " 282 SZ-SZ+1 290 F\$=Inkey\$ 292 If F\$="I" then Goto 70 294 If F\$="N" then Print cur 10,11;"V E G E ": End 296 Goto 290  $300 B=20+1+3$ 305 Print cur 0,0;SZ;". PROBALKOZASA SIKERES VOLT!" 306 Print cur 0,1"GRATULALOK"<br>310 Beep "\$ADAD'AA " 320 Print cur 0,3;"FOLYTATJA ? I/N" 330 F\$=Inkey'  $\bar{3}\bar{3} \bar{2}$  If  $\bar{F} \bar{*} = \bar{``} N"$  then Print chr\$(12): Print cur 20.2; " V E G E !": End  $334$  If F\$="I" then Run 16 336 Goto 330

#### 5. KISZORITO

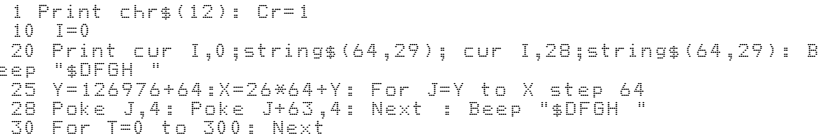

40 Print cur 10,2;"EZ EGY KISZORITOS JATEK"<br>45 Print cur 3,4;"KET JATEKOS JATSZHATJA.A CEL AZ HOGY KI TUD<br>TOVABB" 50 Print cur 3,6;"VERSENYBEN MARADNI." 52 Print cur 3,8;"AKI FALNAK MEGY VAGY UTKOZIK AZ ELLENFELL EL" 55 Print cur 3,10;"ESETLEG SAJAT MAGAVAL, AZ VESZIT."<br>60 Print cur 3,12;"A JATEKOT AZ EGYIK VERSENYZO A /Q/ ES AZ /<br>A/ BILLENTYUVEL," 70 Print cur 3,14;"A MASIK VERSENYZO AZ /O/ ES A /^/ BILLENTY UVEL" 75 Print cur 3,16"IRANYITHATJA"<br>80 Print cur 3,18;"JO SZORAKOZAST!"<br>85 Print cur 3,20;"HA ELOLVASTAD MYOMJ MEG EGY BILLENTYUT"<br>87 Print cur 14,25;"KESZITETTE: Balogh Tibor" 90 A\$=Inkey\$: If A\$="" then Goto 90 96 Print chr\$(12): For T=0 to 500: Next: Beep "&ASD ": Input "KEREM AZ EGYIK JATEKOS NEVET?:";F\$ 97 Print 98 Beep "&ASD ": Input "KEREM A MASIK JATEKOS NEVET?:";G\$ 99 Print chr\$(12)<br>100 For I=20 to 107 100 For I=20 to 107 110 Plot I,20: Plot I,75: Next: Beep "&DSA " 120 For J=20 to 75 130 Plot 20,J; Plot 107,J: Next : Beep "&DSA " 140 I=21:J=70:U=1:V=0:Z=2:K=106:L=25:X=1:Y=0 145 Plot I,J: Plot K,L 145 Plot I,J: Plot K,L<br>150 For C=3 to Z: A\$=Inkey\$<br>160 If A\$="Q" and U<>0 then V=-U:U=0: Goto 180 160 If A\$="Q" and U<>0 then V=-U:U=0: Goto 180 170 If A\$="Q" and U=0 then U=V:V=0 180 If A\$="A" and U<>0 then V=U:U=0: Goto 200 190 If A\$="A" and U=0 then U=-V:V=0 192 If A\$="Q" and X<>0 then Y=-X:X=0: Goto 196<br>194 If A\$="Q" and X=0 then X=Y:Y=0 196 If A\$="^" and X<>0 then Y=X:X=0: Goto 199 198 If A\$="^" and X=0 then X=-Y:Y=0 199 If A\$<>"O" and A\$<>"^" then Beep "!DDD " 200 If A\$<>"Q" and A\$<>"A" then Beep "!AAA ": Next 220 I=I+U:J=J-V:K=K-X:L=L+Y 280 A=point (I,J): If A=1 then Beep "#VFV ": Goto 500 290 B=point (K,L): If B=1 then Beep "#fVf ": Goto 600 300 Goto 145 500 For T=0 to 3000: Next: Print chr\$(12) 510 Print F\$;" MEM FIGYELTEL JOL.OSSZPONTOSITS JOBBAN" 520 Print : Print "FOLYTASSUK?<br>525 A\$=Inkey\$<br>530 If Inkey\$="I" then Goto 99 530 If Inkey\$="I" then Goto 99 540 If Inkey\$="N" then Goto 800 550 Goto 530 600 For N=0 to 3000: Next: Print chr\$(12) 610 Print G\$; " JOBBAN ODA KELLENE FIGYELNED.NEM BAJ,MAJD LEGKO<br>ZELEBB"<br>620 Print : Print "FOLYTASSUK? I/N:" 620 Print : Print "FOLYTASSUK?<br>625 A\$=Inkey\$<br>630 If Inkey\$="I" then Goto 99 630 If Inkey\$="I" then Goto 99 640 If Inkey\$="N" then Goto 800 800 Print chr\$(12) 810 Print cur 20,12;"KOSZONOM A JATEKOT!" 820 Print cur 22,14; "VISZONTLATASRA!."

A. HERNYN

1 Fs="":Y=1:Z=64:KI=154:E=96:0=62: Gosub 500 2 For I=1 to 0:Fs=Fs+chrs (E): Next 3 Dim  $S(4):S(0)=-1:S(1)=2:S(2)=-65:S(3)=128$ A.  $S = 129025 : T = 14848 : V = 16404$  $\mathbb{R}^{10}$ Input "MILYEN HOSSZU LEHET A HERNYOD?";H:H=abs 5 Print "  $(int(H)): If H(S' odd S)$ 6 Ds"": For E=1 to 0:Ds=Ds+chrs(146): Next 7 Input "MILYEN JATEKEROVEL AKARSZ JASZANI ? (1-10)";W;<br>9 W=abs(int(W)): If W)10' Goto 7'W=W/1: Print chr\$(12);<br>10 Print chr\$(142);D\$;chr\$(143);: For I=1 to 28: Print chr\$(1 47);F\$;chr\$(147);: Next: Print chr\$(144);D\$;chr\$(145);:Q=12969<br>6:A=129952::D=-Z:N=4 12 For I=0 to A step Z: Poke I.KI: Next  $15 \text{ If } W = 10 \cdot L = 20 \cdot L = 60$ 20 For I=0 to H-5:C=rnd(1910)+S: If peek(C)()E'I=I-1: Next<sup>7</sup> Poke C, 152: Next If N=H' Beep "&UBUKIRALYAAA ": Goto 160 スAー 35 B=Inkey: For U=1 to L step W: Next 40 If B=0' Beep "IA "I Goto 130 45 If B=46'D=Y: Beep "IA 50 If B=44'D=-Y; Beep "!A "<br>60 If B=91'D=-Z: Beep "!A " ٠. 70 If  $B=64'$   $D=Z$ :  $Beep$  "!A 130 Q=Q+D: If peek (Q) <> 152 then Goto 140' N=N+1 135 K=rnd(1910+S: If peek(K)<>96 then Goto 135' Poke K,42 1886 - Martin March, March Michael (f. 1886)<br>1886 - Martin March, Michael (f. 1887)<br>1901 - March Mann, March March (f. 190  $142$  K=peek (Q):M=3 145 If KOE' Goto 150 146 Poke Q, KI: Poke A, E<br>147 For I=0 to M: A=A+5 (I) 148 If peek (A)=KI' Pop : Goto 30 149 Next 150 If K=42' Beep ")HUHA ": Goto 170<br>155 If K=146 or K=147' Beep "(BANG ": Goto 180' Goto 30 160 Gosub 200: Print "MIND MEGETTED A KAJAT, JO ETVAGYAD VOLT! ": Gosub 210: Goto 10 170 Gosub 200: Print " AZ NEM FINOM ": Gosub 210: Goto 10<br>180 Gosub 200: Print " FALNAK MENTEL ": Gosub 210: Goto 10<br>190 Gosub 200: Print " MAGADBA HARAPTAL UJRA INDITS ! /RUN/ Gosub 210: End 200 For I=0 to 5000:Next: Print " ": Return Z10 Print "A HERNYOD HOSSZA ";N;" DB BOGYO": Gosub 200: Return<br>310 Print chr\$(142);: For I=1 to 0: Print chr\$(146);: Next : Print chr\$(143);: For I=1 to 28: Print chr\$(147);F\$;chr\$(147);:  $500$  Print  $chrs(12)$ 510 Rem A JATEK LEIRASA 520 Print cur 5,5;"A KEPERNYON EGY HERNYO SZALADGAL A TE ALTA<br>LAD MEGSZABOTT" 530 Print : Print cur 3,7; "GYORSASAGGAL ES HA JOL IRANYITOD A KKOR FALEVELLEL TAP-" ( )<br>540 Print cur 3,9;"LALKOZIK.A TAPLALKOZASTOL A KIGYO HOSSZA N 0 DE A JO E-550 Print cur 3,11;"MESZTES BIZONYITASARA BIZONYOS DOLGOKAT E<br>LPOTYOGTAT." 560 Print cur 3.13: "EZEKET TERMESZETESEN NEM SZABAD ELFOGYASZ TANI."

570 Print cur 3,15;"A JATEKOT JOBBRA A />/, BALRA /</', FEL AZ /E/, ES LE AZ /A/" 580 Print cur 3,17;"BILLENTYUKKEL IRANYIRHATOD." 590 Print cur 5,20;"HA ELOLVASTAD, NYOMJ EGY BILLENTYUT." 600 If Inkey\$="" ' Goto 600 610 Return

#### 7. UFO

 1 Print chrt(12): Print cur 30,5;"UFO"; cur 30,6;"–-–"; cur 1 9,20;"C 5 A N A D I L A S Z L O" 2 Print cur 14,10;"MOZGATAS A '•' ES ',' BILLENTYUVEL"; 3 Print cur 14,12;"LOVES A ' SPACE ' BILLENTYUVEL"; 4 Print cur 14,14;"HA KEZDHETJUK NYOMJON MEG EGY GOMBOT !" 5 If INKEY\$="" then Goto 5 6 Print chr\$(12) 100 X=31:Y=15  $110$  A=15  $120$  L=2:  $J=0$ <br> $130$  X=X+int (rnd(3))-1 130 X=X+int(rnd(3))-1 140 Y=Y+int(rnd(3))-1 141 Beep "!A " 150 If Inkey\$="." then A=A+1 160 If Inkey\$="," then A=A-1 172 If X<1'X=X+1; Beep "!SC " 173 If X>63'X=X-1: Beep "!SC " 175 If Y<=5'Y=Y+1; Beep "!SC " 176 If Y>25'Y=Y-1: Beep "!SC<br>177 If SZ=10' Goto 300<br>178 Print chr\$(12) 178 Print chr\$(12) 180 Print cur X,Y;"\*"; cur A,31; "^"; 190 If Inkey\$<>" " then Goto 130 200 J=2: Beep "!AEIMQU "  $203$  SZ=SZ+1<br>205 L=L+J 210 Cr=1: Plot 2\*A,L:Cr=0: If L>8 then Plot 2\*A,L-6:Cr =1<br>- 220 If L<95-3\*Y then Goto 205 250 If X<>A then L=2: Goto 130<br>255 Beep "\$ASDFG ":P=P+1 266 Brint cur 0,0;SZ;" LOVES UTAN ";P;" TALALAT"<br>263 If SZ=10' Goto 300 265 For I=1 to 3000: Next 270 Print chr\$(12)<br>280 Goto 100<br>300 For T=0 to 3000: Next 300 For T=0 to 3000: Next 310 Print cur 0,0;SZ:" LOVES UTAN ";P;" TALALAT" 320 For T=0 to 3000: Next 322 If P>=6' Goto 530 323 If P>=4' Goto 520 324 If P>=2' Goto 510  $325$  If  $P>=0$ ' Goto 330 Print cur 5,4;"AKARSZ UJRA JATSZANI? I/N" 335 SZ=0:P=0 340 A\$=Inkey\$

350 If A\$="I"' Goto 100 360 If As=""' Goto 340 370 Print chr\$(12) 380 Print cur 20,15; "VISZONTLATASRA" 385 End 500 Print cur 5,2,;"Nem gondoltam, hogy ilyen bena vagy": Goto 330  $510$ Print cur 5,2; "Hat ez bizony eleg gyenge": Goto 330 520 Print cur 5,2; "Eleg szep teljesitmeny": Goto 330<br>530 Print cur 5,2; "Eleg szep teljesitmeny": Goto 330<br>530 Print cur 5,2; "Kivalo eredmeny,gratulalok.": Beep "#ABCDE FGHIJKLMNOOOPORSTUÚVZXY ": Goto 330

#### 8. BOMBAZO

5 Print " ": Print cur 22,9;"B 0 M B A Z 0"; cur 22,10;"\*\*\*\*\*<br>\*\*\*\*\*\*\*\*": For 0=0 to 1000: Next 10 Dim P(30), MX(11), XY\$(11): Z=0  $15 N = 0$ 20 E\$=chr\$(12) 30 A=Inkey: X=rnd (10): If A=0 then Goto 30 31 Print cur 13,12,"EGY HARCI REPULOGEP PILOTAJA VAGY."<br>32 Print cur 13," GEPED EGY HADITAMASZPONT FELETT HALAD" 33 Print cur 13: "EGYRE ALACSONYABBAN. LE KELL ROMBOLNOD" 34 Priht cur 13;" A TAMASZPONTOT, KULONBEN NEKIUTKOZOL." Print cur 13; "VAN EBY BOMBAVETO, ES EBY RAKETAKILOVO:"<br>Print cur 13; "EGYIKET A <SPACE> GOMBOKKAL, MASIKAT AZ" 35 Ξā 37 Print cur 13; "EGYEB GOMBOKKAL LEHET MOKODESBE HOZNI." 38 Print cur 13;" - TALALATNAK CSAK A BOMBA MINOSUL."<br>39 Print cur 13;" TALALATNAK CSAK A BOMBA MINOSUL."<br>39 Print cur 13;" MINEL TOBB TALALATOT KELL ELERNED !" 40 Print : Input cur 5,25;" ADD MEG A PILOTA NEVET: ...... ":N\$ 42 N\$=1ft\$(N\$+"......",6) 44 For N=1 to 10 46 If N\$=XY\$ (N) then Pop : Goto 50 47 If XYs(N)="" then Pop : Goto 49 48 Next  $XY$ \$ (N)=N\$:MX(N)=0  $\Delta$  Q  $50$  Print EsiZ=0 51 Print cur 50.Z: "PILOTA MAX": 52 For I=1 to 11:2=Z+2 53 If XY\$(I)=N\$'W=Z<br>If XY\$(I)="" then Pop : Goto 70 54 56 Print cur 49, Z; XY\$ (I); "-"; rgh\$ ("  $"+$ str\$ (MX (I)),4); 58 Next 70 Rem 110 For GO=1 to 30: P(GO)=19: Next 120 For GS=1 to 111 130 BO=int (5+rnd (22)) 149 If P(BO)(2 then 130 150  $P(BD) = P(BD) - 1$ 160 Poke 126976+64\*P(BO)+BO\*12,2  $170$  Next 190 Print cur 20, 20; "HAD ITAMASZPONT";  $200$   $65 = 1:60 = 39:60 = 0:80 = 0:10 = 0:7 = 0$ 

```
 210 R=-1:GF=-1:GA=0:EX=0 230 Gosub 800
 250 If GO<3 or GO>28 or RO+BO>0 then Goto 300<br>260 IfA<>32 or GS=18 then Goto 270
 265 BS=GS:BO=GO: Poke 126976+64*20+1+12,32: Goto 320<br>270 If A=0 then Goto 300
  270 If A=0 then Goto 300 280 RO=GO+R+R: I=2: Goto 420
 310 Poke 126976+64*BS+B0+12,32<br>320 BS=BS+1: Poke 126976+64*BS+B0+12,32
 330 If P<BO)=BS then P(BO)=BS+1:T=1+1: Beep "$x ": Goto 3
50
  340 If BS<18 then Goto 470
  350 Poke 126976+64*BS+BO+12,32:BO=0: Goto 470 360 If RO>0 then Goto 380
 370 Poke 126976+64*20+1+12,32: Goto 470<br>380 I=2<br>390 If R<0 then Goto 410
  390 If R<0 then Goto 410 400 Poke 126976+64*GS+RO+12,32,45:RO=RO+1: Goto 420
 410 RO=RO-1: Poke 126976+64*GS+RO+12,45,32<br>420 If RO(2 or RO)29 then Goto 460<br>430 If R(RO)=GS then Beep "ajp "; Goto 450
  430 If P(RO)=GS then Beep "ajp ": Goto 450 440 I=I-1: If I>0 then Goto 390
 450 P(RO)=65+1 460 Poke 126976+64*GS+RO+12,32:RO=0
 480 If GA<>0 then Goto 550<br>490 X=126976+64*GS+GO-1+R+12: GO=GO+R
 490 X=126976+64*GS+GO-1+R+12: GO=GO+R 495 If R<0 then Poke X,133,143,32' Poke X,32,143,133
 500 If GS=1 then Goto 520 510 If P(GO+R)<> GS then Goto 520
 511 EX=1: Poke 126976+64*GS+GO+R+12,155<br>512 Data 1247,3456,12654,23456,4398,345,1000,3276,465,8765<br>513 Restore: For I=1 to 10: Read X
 513 Restore: For I=1 to 10: Read X<br>514 Gosub 950<br>515 Next
 520 If GO>2 and (GF<0 or GO<29) then Goto 630<br>530 Gosub 800
  530 Gosub 800 540 GF=1:GA=3: Goto 630
 550 GA=GA-1: If GA>-4 then Goto 570<br>560 GA=0: Poke 126976+64*GS+GO-R+12,32: Goto 490<br>570 If GA=0 then Goto 590
 570 If GA=0 then Goto 590 580 Poke 126976+64*GS+GO+12,143: Goto 630
 590 GA=-1: R=-R: Poke 126976+64*GS+GO-1+12,32,32,32
  600 GS=GS+1: If GS>18 then Goto 620
         610 X=126976+64*GS+GO-1+12: If R<0 then Poke X,32,143,1
\overline{43}<sup>10</sup> X=126976+64*65+6<br>43' Poke X,143,143,32
 615 Goto 630 following<br>620 EX=2<br>621 For I=28 to 1 step -1
 623 Poke 126976+64*16+I+12,133,143,32: Poke 126976+64*16
+1+12,32,32
                 625 Poke 126976+64*17+I+12,32,46,32: Poke 126976+64*17+
1+12,32,32
        627 Poke 126976+64*18+I+12,32,32,46: Beep "#y "
 629 Next<br>630 I=I
  640 If EX=0 then Goto 240
```
650 Gosub 800 655 If W<>0' Z=W 660 If TXMX (N) then MX (N) = T' Goto 670 666 Print cur 58, Z:T 670 Goto 40 800 Rem 810 Print cur 34,20; T; 820 Return 900 Rem  $\frac{950}{960}$  Beep "#y " 970 Return

#### 9. HOLDRASZALLAS

10 X=X'"HOLDRASZALLAS"  $11$  A\$=string\$(64)  $12$  Print  $\ddot{}}$ I5 Print cur 9,10; "HOLDRASZALLAS"; cur 8,9; chr\$(173) + string\$<br>(13,161) + chr\$(174); cur 8,10; " "; cur 22,10; " "; cur 8,11; " 60 Print cur 0,18, "UZEMANYAG EGESI SEBESSEG 70 Print Cur 0,20; "0=SZABADESES. 100=MAX. FEKEZES "; cur 0,22<br>;"100KG/SEC UZEMANYAG FELHASZNALAS" 90 Print cur 0,24: "BEAVATKOZAS: 10 MASODPERCENKENT"  $120$  L=0 125 Print 130 Print cur 0,26; "SEC<br>,27; "FELH"; Print KM KM/H UA.SULY UA."; cur 28 131 For I=1 to 32: Print "=":: Next  $132$  Print 140 A=120:V=1:M=33000:N=16500:G=1E-3: Z=1.8 150 Print cur 0;" "L; cur 3; int (106.9\*A)/100; cur 11;3600\*<br>V\*1.609; cur 20;(M-N)\*.5;: Input cur 27;K 151 If K>100' Print " "{ cur 28;"  $i$ ; Goto 150  $152$  T=10<br>153 K=2\*K 160 If M-N(.001' Goto 240 170 If T<.001' Goto 150 180 S=T: If M>=N+S\*K' Goto 200 190  $S = (M-N)/K$ 200 Gosub 420: If I <= 0 then Goto 340 If V<=0 then Goto 230<br>If J<0 then Goto 370 210  $220$ 230 Gosub 330: Goto 160 240 Print "AZ UZEMANYAG KIFOGYOTT A ";L;" -IK MASODPERCBEN"<br>241 S=(-V+sqr(V\*V+A\*G\*2))/G 250 V=V+G\*S:L=L+S 260 W=3600\*V 261 Print "A HOLDRA ERT A ";L;" -IK MASODPERCBEN"<br>262 Print "SEBESSEGE:";W; " KM/H" 270 If W>=1.2 then Goto 281

 271 Print "EZ IGEN ! TOKELETES LESZALLAS VOLT" 272 Goto 440<br>279 W=19<br>280 If W<=10 then Goto 430 281 Print "BECSAPODTT A HOLDRA! MINDENKI MEGHALT. KULDETESNEK  $VEE.$ <br> $282$  282 Print "EGY";W\*100;" METER ATMEROJU KRATERT HOZOTT LETRE"  $320$  Goto 440<br> $330$  L=L+S:T= 330 L=L+S:T=T-S:M=M-S\*K:A=I:V=J: Return 340 If S<5E-3 then Goto 260 350 D=V+sqr(V\*V+2\*A\*(G-Z\*K/M)): S=2\*A/D 360 Gosub 420: Gosub 330: Goto 340 370 W=(1-M\*G/(Z\*K))/2:S=M\*V/(Z\*K\*(W+sqr(W\*W+V/Z) ))+.05: Gosub 420  $\frac{390}{400}$  Gosub  $\frac{330}{400}$ : If J>0 then Goto 160 400 If V>0 then Goto 370 410 Goto 160 420 Q=S\*K/M:J=V+G\*S+Z\*(-Q-Q\*Q/2-Q^3/3-Q^4/4- Q^5) 430 I=A-G\*S\*S/2-V\*S+Z\*S\*(Q/2+Q^2/6+Q^3/12+Q^ 3/12+Q^4/20+Q^5/30): Return 440 Print ; Print : Print ;"PROBALJA MEG UJRA, HATHA NAGYOBB S ZERENCSEVEL JAR!" 445 Print : Print ;" GYASZINDULO A HALOTTAKNAK" 446 Print cur 3;string\$(25,161) 448 Print : Print "EGY ROVID CSEND AZ ELPUSZTULT URHAJOSOKERT"  $500$   $0=0$ : $X=X'$  "GYASZINDULO" 530 Data 175,175,177,160,190,157,217,201,231,145,233,172,145,2 00,124,124 540 Data 220,210,220,230,240,190,170,178,199,239,176,144,201,2 22,189,199  $560$  Read R<br> $565$  D=0+1 580 Beep chr\$(36,P,32): Beep chr\$(36,R,32)<br>600 If O<>16' Goto 530' Goto 620 600 If O<>16' Goto 530' Goto 620 620 Restore 530: Print " ": Goto 120 700 End 710 Save "HOLDRASZALLAS"

10. GRAFIKA

 1 Print chr\$(12): Gosub 100 5 Print chr\$(12): Cr=1 10 For X=0 to 64<br>10 For X=0 to 64<br>30 Y=15-abs(X-16)\*sin(X\*Pi/32) 30 Y=15-abs(X-16)\*sin(X\*Pi/32) 40 Plot X,Y+K: Plot Y+K,X 50 Plot 127-X,Y+K: Plot 127-(Y+K),X 60 Next , 70 End 100 Print cur 0,0;chr\$(142);cur 1,0 string\$(62,146); cur 63 ,0 chr\$(143) 105 T=126976+64: X=T+28\*64: For Z=T to X step 64: Poke Z,1 47: Poke Z+63,147: Next<br>- 110 Print cur 0,29; chr\$(144); cur 1,29;sting\$(62,146); cur 63,29;chr\$(145) 120 Print cur 25,5;"G R A F I K A" 130 Print cur 25,6;"=============" 140 Print cur 26,10;" ATIRAS " 150 Print cur 25,15;"BALOGH TIBOR" 155 For T=0 to 3000: Next 160 Return

11. AIRCOMP GRAFIKA

 10 Print chr\$(12):Cr=1  $40$   $A=40:B=-2:C=6$  70 D=85:E=28:F=15 72 P=.125:L=.036 80 For  $X=Hm$  to  $Hm+320$ : Poke  $X=0$ : Next 92 Cr=1 100 For Z=-1.3 to 1.3 step P: For X=-1.5 to 1.5 step L 110 R=X\*X+Z\*Z:G=E\*X+F\*Z+D:Y=F\*Z+F+A\*exp(B\*R)\*co s(C\*R)+4 120 If peek (Hm+G)<Y then Poke Hm+G,Y: Plot G-20,D-(75- Y) 130 Next , 140 C=1000<br>152 For X=0 to C: Next 154 End

 40 Input AA 50 Print " ";Cr=1: For A=82+AA to 6+AA step -1: Read C: For B=1 to C: Read D: Plot D,A: Next : Next 2000 Data 1,98,10,86,84,85,87,88,89,96,97,99,100,11,82,83,89,9 0,91,92,93,94,95,96,101,2,81,102,4,80,102,111,112,6,80,102,108,1 09,110,113,8,80,103,104,105,106,107,109,114,3,80,108,114,3,79,10 7,i15,i0,77,78,i04,i05,i06,i15,i16,i17,i18,65,7,64,66,67,75,76,1<br>03,118 2010 Data 11,64,68,69,74,98,99,100,101,102,119,122,9,63,70,71, 73,98,119,120,121,123,9,57,58,59,60,61,62,72,98,124,14,22,23,24, 25,52,53,54,55,56,94,95,96,97,124,5,22,26,52,93,124,8,15,16,17,2 2,27,51,92,124 2020 Data 9,15,16,17,21,28,51,92,123,122,8,15,16,17,20,29,51,9 2,122,10,14,15,16,21,30,51,56,92,121,122,15,14,15,16,21,31,50,51 ,52,53,55,57,91,117,118,121,14,11,12,13,14,15,21,32,49,54,57,91, 116,119,120 2030 Data 26,10,15,16,17,21,33,34,35,36,37,38,39,40,41,42,43,4 4,45,46,47,48,57,90,113,114,115,8,9,16,18,19,20,57,89,113,6,9,57 ,86,87,88,113,10,10,11,12,13,57,85,86,87,88,112 2040 Data 7,13,57,85,86,87,111,112,6,14,56,84,85,86,110,5,13,5 6,84,85,109,6,13,57,82,83,84,109,9,9,10,11,12,57,81,82,83,110,4, 9,56,80,109,7,9,54,55,56,81,107,108,5,10,54,56,81,107,5,10,54,56<br>
2050 Data 5,9,53,56,80,107,5,9,53,55,79,107,5,9,53,55,78,106,5<br>
2050 Data 5,9,53,56,80,107,5,9,53,55,79,107,5,9,53,55,78,106,5<br>
2050 Data 8,9,53,58,38,39,40

#### 13. FIZIKAI BEMUTATO

 10 Rem BUMM 40 Cr=0: Plot A,X: Cr=0: Plot B,X<br>50 A=A+VA:B=B+VB 60 Cr=1: Plot A,X: Plot B,X<br>70 If B>62 Goto '1010 70 If B>62 Goto '1010 90 CR=1: Plot A,X-1 100 Print cur 12,12"BUMM!": Beep "#BUMM "

```
110 Cr-0: Plot A,X: Plot B,X
130 Cr=1: Plot A,X: Plot B,X
140 If (A>2 and B<61) and A<63 Goto '110 141 Print "VANNAK UJ ADATOK?(I/N)"
142 Q$=Inkey$ 144 If Q$= "I" Goto '10
146 If Q$= "N" Goto '140'142 148 Print " ": Print "*** VISZONTLATASRA ***"
149 Print : Print : Print 150 End
160 Print " " 170 Print
190 Print "******************************<br>200 Print "RUGALMAS,RUGALMATLAN"
200 Print "RUGALMAS,RUGALMATLAN" 210 Print "ES VALODI UTKOZESEK"
220 Print "****************************" 230 For A=1 to 4000
240 Next<br>250 Print " "<br>260 Print "RUGALMAS (1)"
260 Print "RUGALMAS (1)" 270 Print "RUGALMATLAN(0)"
280 Print "VAGY VALODI(0) ES (1) KOZOTT" 290 Input "UTKOZEST SZERETNEL";R
300 If R<0 or R>1 Goto '1150 310 Print " "
320 Input "MINDKET TEST MOZOGJON(I,N)";A$
330 If A$<>"N" and A$<>"I" Goto '1190<br>340 If A$="N" Goto '410<br>350 Print " "
360 Print "SZEMBEN MOZOGJANAK(S),"<br>370 Print "VAGY EGYMAST UTOLERVE(U)"
370 Print "VAGY EGYMAST UTOLERVE(U)" 380 Input "UTKOZZENEK";B$
390 If B$<>"S" and B$<>"U" Goto '1230<br>410 Print " "
420 A=1:X=33 430 If A$="N"'B=A+30
450 If A$="I" and B$="U"'B=A+15
460 Input "MENNYI LEGYEN M1(KG)";MA 470 If MA<=0 Goto '510
490 If MB<=0 Goto '530<br>500 Goto 550
510 Print "TUDOD MI AZ A TOMEG?"<br>520 Goto 460
530 Print "TUOOD MI AZ A TOMEG?"<br>540 Goto 480
540 Goto 480 550 If A$="I" and B$="S" Gosub '790
570 If A$="N" Gosub '1070
580 WA=(MA-R*MB)/(MA+MB)*VA+(1+R)*MB/(MA+MB)*VB<br>590 WB=(1+R)*MA/(MA+MB)*VA+(MB-R*MA)/(MA+MB)*VB<br>600 Print "
610 Print "TOMEG"
620 Print "M1=";MA;" M2=«;MB 630 Print "UTKOZES ELOTT"
640 Print "V1=";VA*10;" V2=";VB*10 650 Print " UTKOZES UTAN"
660 Print "W1=";WA*10, " W2=";VB*10
```
670 For C=1 to 61 680 Cr=1: Plot C,31 690 Next 700 For C=1 to 61 step 2 710 Plot C,31 720 Next 730 For C=1 to 61 step 5 740 Plot C,29 750 Next 770 Plot A,X: Plot B,X 780 Goto 40 790 Input "MENNYI LEGYEN V1(+M/S)";VA 800 If VA<=0 Goto '860 810 VA=VA/10 820 Input "MENNYI LEGYEN V2(-M/S)";VB 830 If VB>=0 Goto '880 840 VB=VB/10 860 Print "AZT MONDTAM V1>0!" 870 Goto 790 880 Print "AZT MONDTAM V2<0!" 900 Input "MENNYI LEGYEN V1(+M/S)";VA 910 If VA<=0 Goto '970 920 VA=VA/10 930 Input "MENNYI LEGYEN V2(+M/S)";VB 940 If VB<=0 Goto '990 950 VB=VB/10<br>960 Return 960 Return 970 Print "AZT MONDTAM,V1>0!" 980 Goto 900 990 Print "AZT MONDTAM,V2>0'" 1000 Goto 930 1010 Print "PAJTI,EZ SOSEM FOGJA" 1020 Print "UTOLERNI A MASIKAT!" 1030 For C=1 to 6000 1040 Next 1050 Goto 410 1070 Print "V2=0"<br>1080 VB=0 1090 Input "MENNYI LEGYEN V1(+M/S)";VA<br>1100 If VA<0 Goto '1130 1100 If VA<0 Goto '1130 1110 VA=VA/10 1120 Return 1130 Print "AZT MONDTAM ,V1>0!" 1140 Goto 1090<br>1150 Print "PAJTI MEGERTETTED A FELADATOT?" 1160 For C=1 to 4000 1170 Next 1190 Print "EN I VAGY N BETUT KERTEM!" 1200 For C=1 to 4000 1210 Next 1230 Print "EN S VAGY U BETUT KERTEM"<br>1240 For C=1 to 4000 1240 For C=1 to 4000 1250 Next 1260 Goto 350 1270 End

## 14. FHRRVENYARRAZOLAS

1 Print " ":Cr=1 Input cur 0,0, "KEREM A FUGGVENYT":F\$ 5.  $10 \quad A = -10 \quad B = 10$ 15 If A\*B<0 then E=127\*A/(A-B): For I=0 to 95: Plot E , I: Next  $20 C = -5:0=5$ 25 If C\*D<=0 then F=95\*D/(D-C): For I=0 to 127: Plot 1 ,F: Next 30 M=1:P=0:N=1:D=0:FF=0 36 Next 50 For T=A to B step (B-A)/127<br>60 X= M\*T+P 65 67  $70 \, \text{Y=val}$  (Fs)  $75 \text{ } y = -\overline{y}$  $80$  Z=N\*Y+Q 85 If B-A=0 Goto '120<br>90 E=127\*(T-A)/(B-A) 95 If C-D=0 Goto '120 100 F=95\*(Z-D)/(C-D) 102 If E<0 Goto '120 103 If E>127 Goto '120 105 If F<0 Goto '120<br>106 If F>95 Goto '120  $120$  Next 130 Print " ": Goto 5

## 15. ORA

5 Dim S\$(10,10), C(4), A(6), B(6)<br>10 Y=129024: UU=256: C(1)=9: C(2)=17: C(3)=27: C(4)=35<br>15 M\$=" \*\*\*\*\* \*\* \*\* \*\* \*\* \* \* \* \* \* \* \* \* \* \* \*\*\*\* 16 Input "KARAKTER KOD 15-255-IG":0: 17 If 0<15 or 0>255' Print " ":: Goto 16 18 V\$="": For I= 1 to 38: X=asc(mid\$(M\$, I, 1)): If X<>32'X=0 19 V\$=V\$+chr\$(X): Next: M\$=V\$ 20 K=0' WRITTEN BY DEZSO BARABASI" :6QROOD IPPIPPI IPP96Q<" 23 For t=0 to 9: D=1<br>24 B=T\*8+1: For F=B to B+6

```
25 J=asc(mid$(C$,F,1))-52<br>26 S$(T,D)=mid$(M$,J,5)):D=D+1<br>27 Next : Next
  27 Next : Next 28 R$=chr$(142,146,146,143):H$=chr$(147,32,32,147):O$=chr$(1
44,146,146,145): Print 50 T$="": For I=1 to 50:T$=T$+chr$(146): Next: F$="": For
I=1 to 50: F$=F$+chr$(32): Next 60 T$="": For I=1 to 48:T$=T$+chr$(146): Next: F$="": For
I=1 to 48: F$=F$+chr$(32): Next: Print " " 65 Input "IDOPONT?";A$;: L=len(A$): If L<6' Print " ";"
": Print " ";: Goto 65 70 A$=lft$(A$,6)
 75 Input "EBRESZTO";Q$: LA=len(Q$): UU=val(Q$): If UU>2359' P rint " ": Goto 75
 80 Print " ": Print cur 4,3;chr$(142,146)+T$+chr$(146,143);
: Print cur 4,4;chr$(147,142)+T$+chr$(143,147);: For I=1 to
13: Print cur 4,4+I;chr$(147,147)+F$+chr$(147,147);: Next : Print cur 4,18;chr$(147,144)+T$+chr$(145,147);: Print cur 4,
19;chr$(144,146)+T$+chr$(146,145)
 90 For I=1 to 4: B(I)=val(mid$(Q$,I,1)): Next '"B(4)=B(4)-1"
 95 For I=1 to 6; A(I)=val(mid$(A$,I,1)): Next: A(5)=10*A(5)
+A(6)
105 Print cur 45,8;R$; cur 45,9;H$; cur 45,10;0$; cur 45,12;<br>"(( ))": cur 45,14;mid$(0$.1.2)+":"+mid$(0$.3.2)
 (( ))"; cur 45,14;mid$(Q$,1,2)+":"+mid$(Q$,3,2) cur cur 45,14;mid$(Q$,1,2)+":"+mid$(Q$,3,2) MINUTE SECO
N\overline{D}^{\overline{n}};<br>110 Print cur 6,16;"
                                          HCC HomeLab-Aircomp User Group"
;<br>128  Print cur 6,21;"(c) Barabasi Rezso "
 128 Print cur 6,21;"(c) Barabasi Rezso " 130 D$=rqh$(A$,2):A(5)=val(D$): Print cur 47,12;chr$(21);
 140 Rem ORA-CIKLUSOK 150 HH=9: II=250
  155 For A(1)=A(1) to 2:I=1: Gosub 290: If A(1)=2'HH=3
  170 For A(2)=A(2) to HH:I=2: Gosub 290,360
  180 For A(3)=A(3) to 5:I=3: Gosub 290 190 For A(4)=A(4) to 9:I=4: Gosub 290
  200 G$="0": For G=A(5) to 59 205 If G>9'G$=""
 210 L=len(str$(G)): Print cur 46,9;G$+rgh$(str$(G),L-1)
  220 K=184:TT=32: Gosub II,325,II:K=186:TT=5: Gosub 325
  230 Next :A(5)=0:I=4: Next: A(4)=0 235 Next :A(3)=0: Next: A(2)=0
  240 Next :A(1)=0: Goto 155 250 For I=1 to 500: Next: Return
 298 If B(2)=A(2) and B(3)=A(3) and B(4)=A(4) 'Gosub 345
299 S=7: For R=1 to 7: Print cur C(I),S+R;S$(A(I),R): Next<br>:Return
  325 Poke Y+815,TT: Poke Y+664,K: Poke Y+792,K: Return 345 Beep "!ABCDEFGHIJKLMN ": Return
 \overline{400} Print \overline{}}^{\overline{n}}: For I=15 to 255: Print I;" ";chr$(I);: Next
```